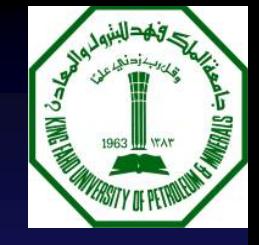

#### **COURSE INTRODUCTION COURSE INTRODUCTION**

#### CEM 549

#### **Construction Management Information Systems (CEM 549) (CEM 549)**

#### **BY MOHAMMED JALALUDDIN MOHAMMED JALALUDDIN LECTURER LECTURERCONSTRUCTION ENGINEERING & MANAGEMENT DEPT CONSTRUCTION ENGINEERING & MANAGEMENT DEPT SEPTEMBER 9/2006 SEPTEMBER 9/2006**

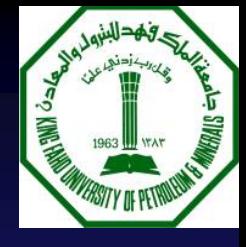

# CEM 549 Overview

#### $\blacksquare$  Syllabus

- **Course description**
- **Course objectives**
- **T**ext
- $\blacksquare$  Software
- **Contact information**
- **Course Website**
- Grading plan
- e<br>S Class participation / Class participation / feedback
- Term projects
- **Examinations**

## ABOUT ME

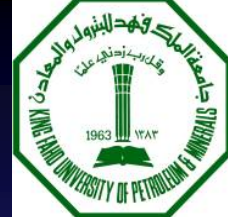

#### **Mr. Mohammed Jalaluddin Construction Management Information Systems (CEM 549)**

#### **Contact Information & Class Timings**

**INSTRUCTOR:** Mr. Mohammed Jalaluddin 860-1623 (Day) 860-5221 (Evening) Email: [jalals@kfupm.edu.sa](mailto:jalals@kfupm.edu.sa)

**OFFICE HOURS:** Office at 331Building 19 Saturday 12:30 P.M. – 2:30 P.M. Monday 12:30 P.M. – 2:30 P.M After class and by appointment

**TIME & PLACE:** Saturday and Monday 8:00 - 9:15 PMRoom 450 Building 19.

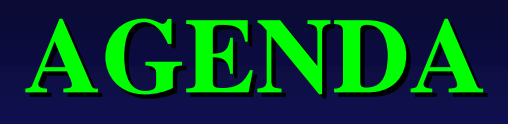

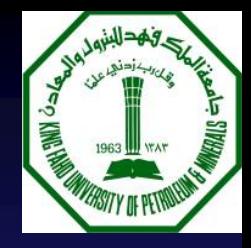

#### **CEM 549: Construction Management Information Systems**

- **1.What are the aims & objectives of the course What are the aims & objectives of the course**
- **2.What will be covered in this course?**
- **3. What is the importance of this course ?**
- **4.What is expected to be successful in course?**

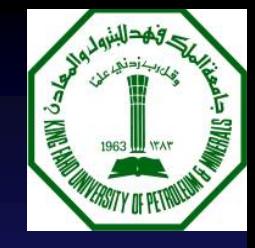

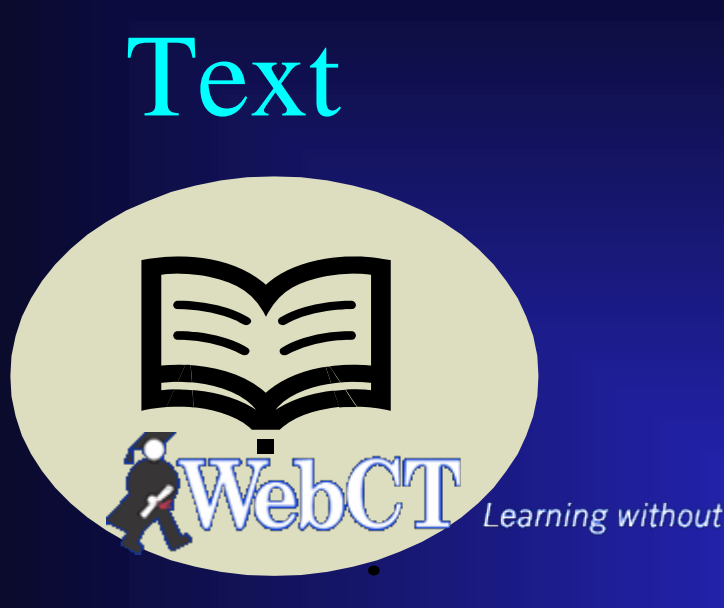

 $\blacksquare$  *There are no required textbooks textbooks*

**Example 3** Class Notes and *Handouts Handouts*

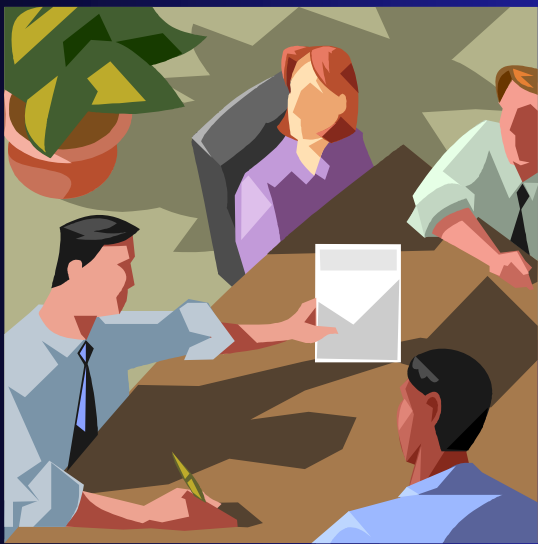

 *Course material will Course material will be made available be made available through the through the WEBCT web site. web site.* 

# Software

#### Timberline

- an<br>M Primavera
- **BSD Perspective** Specification software
- Expedition Expedition

AIA Contract Documents: Electronic Format 3.0

- **Contract Document :EF**
- an<br>M Excel/MS Access/SQL Excel/MS Access/SQL

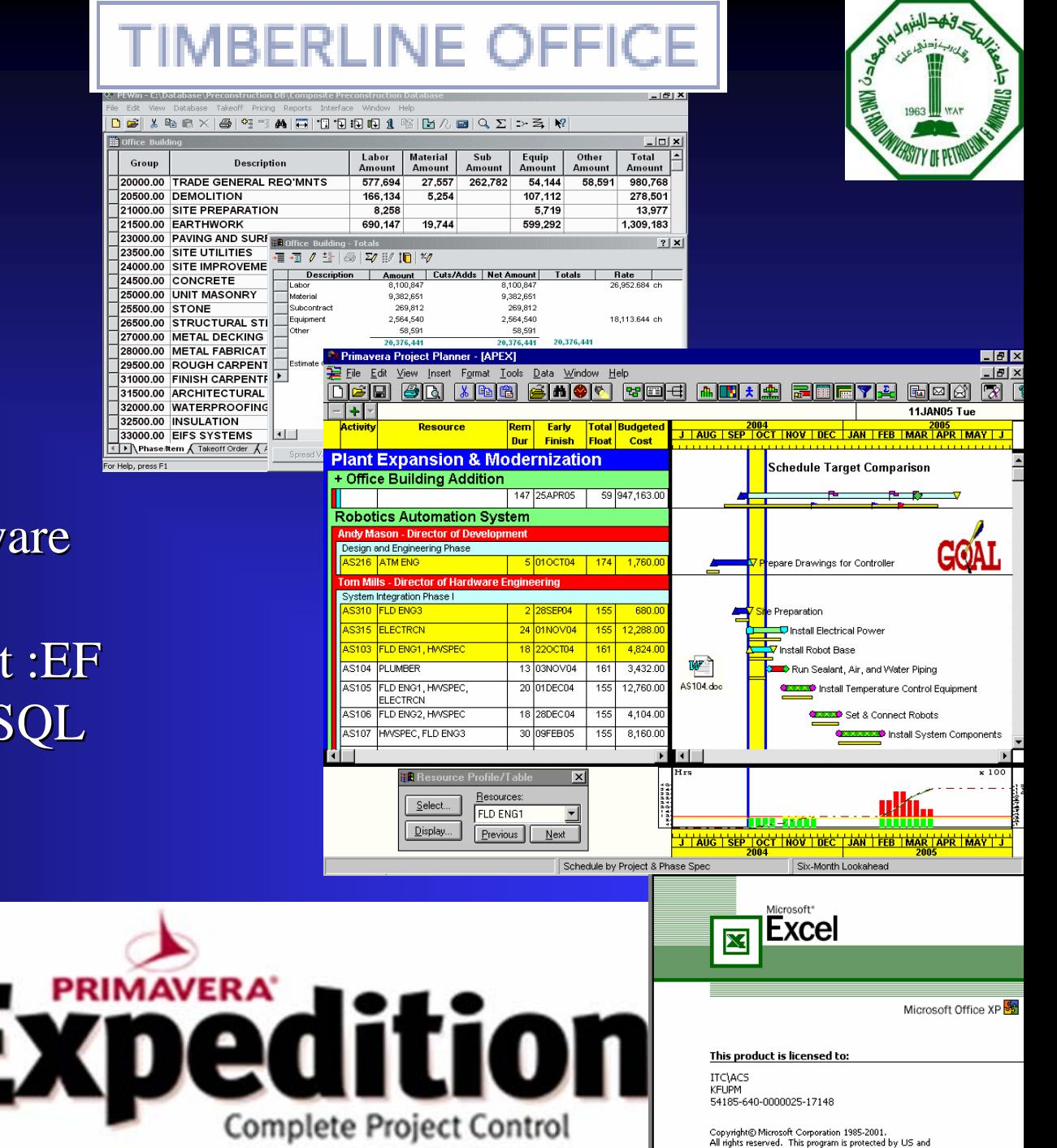

international copyright laws as described in Help About.

#### Course Aims & Objectives

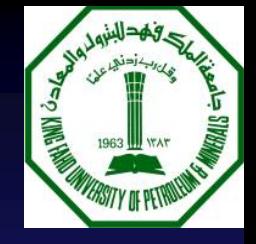

- At the completion of this course, the student will: П
	- To provide an overview of the information systems and computer tools П and their role in the field of construction
	- To provide an Understanding of the basic concepts of IT. identify, П describe, and discuss the types of Information systems in general.
	- To provide knowledge of computer application in construction П Estimation, Planning & Scheduling, in contract administration, specification etc
	- To study and practice the Computerized Information system development П process through an application development term project and to survey available options for developing computer solutions to civil engineering problems
	- To gain an understanding of the Future directions in computerized  $\mathbf{r}$ construction Systems such as e-construction, e-procurement, virtual realty etc

# Course Organization:

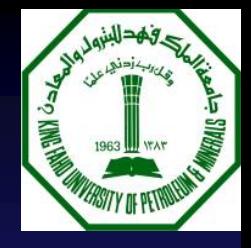

The course is divided into major subject areas:

### **PART - A: Design of computerized Management Information System Definition of Information system**

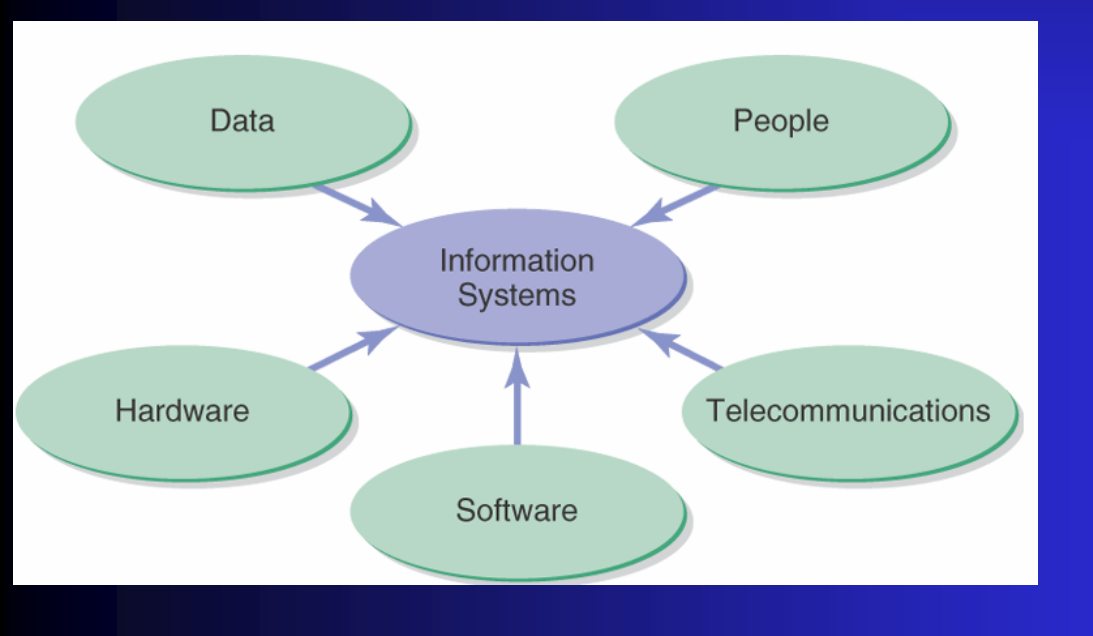

Key Components of Information system **History of Information Systems** Major Types of Information systems: Transaction Processing systems (TPS) Management information systems (MIS), Decision Support Systems (DSS), Executive Support Systems (ESS), Expert Systems etc Systems from a functional perspective

# Course Organization:

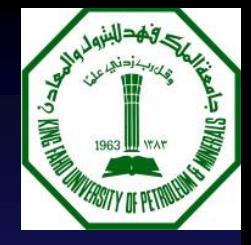

The course is divided into major subject areas:

### **PART - A: Design of computerized Management Information System**

area

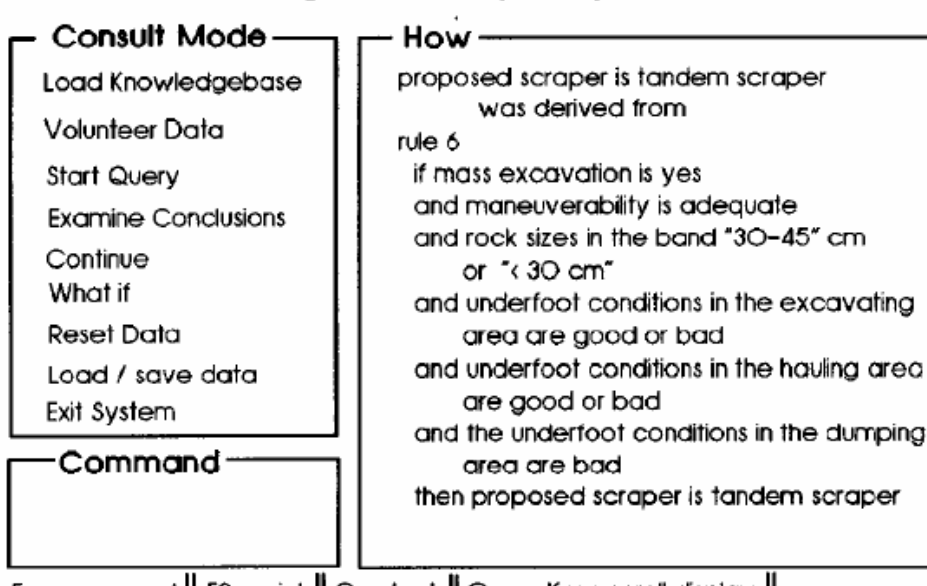

Design of Computer Based Information Systems Overview of Decision Support Systems (DSS), Characteristics of DSSComparison of DSS and MIS, Components of DSS MIS,components,characterisitc s Input/Output Management information systems (MIS),

proceed || F2 print || C chart || Cursor Keys scroll display || ESC.

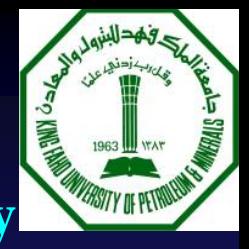

#### **PART - B: Information Technology and Construction Industry**

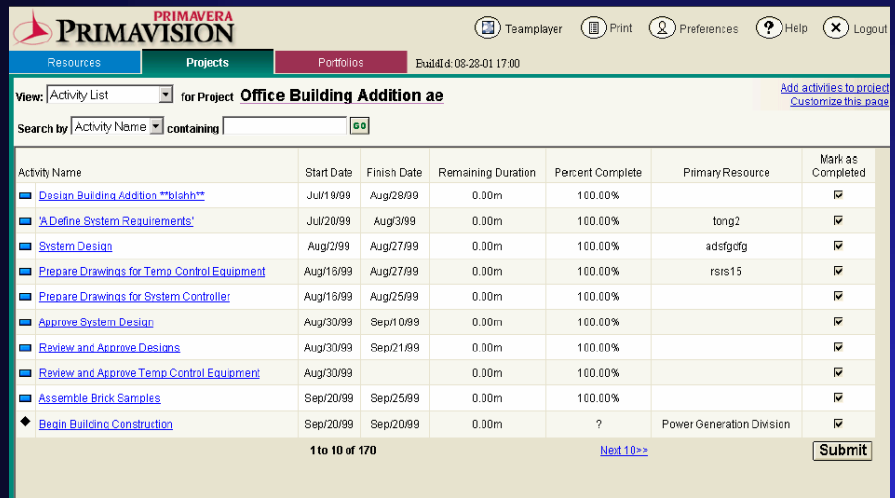

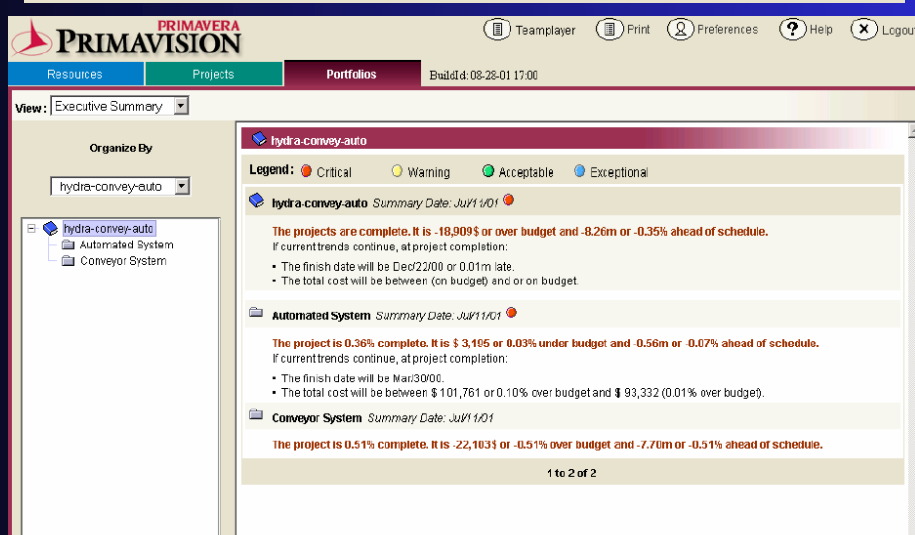

- $\checkmark$ Case Studies
- $\checkmark$  Overview of the Emerging Computer applications in construction industry:
- $\checkmark$  Computer applications in Planning & scheduling,
- $\checkmark$  Computer applications in construction Estimation
- $\checkmark$  Computer applications in contract administration and specification etc.

# Course Organization:

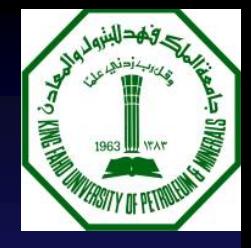

The course is divided into major subject areas:

#### **PART - C: Information and Databases**

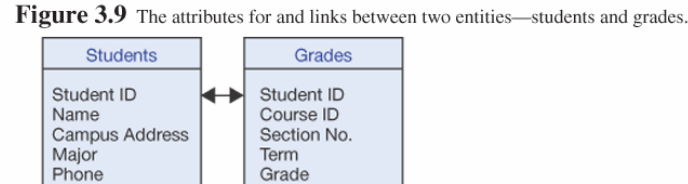

#### **Students**

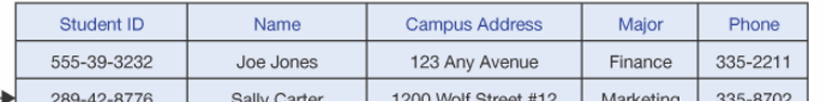

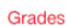

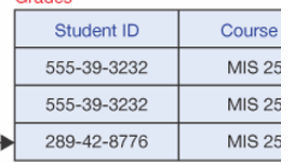

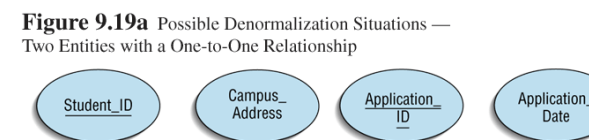

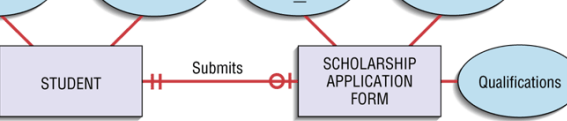

Normalized relations: STUDENT(Student\_ID,Campus\_Address,Application\_ID) APPLICATION(Application\_ID,Application\_Date,Qualifications,Student\_ID)

Denormalized relation: STUDENT(Student\_ID,Campus\_Address,Application\_Date,Qualifications)

and Application\_Date and Qualifications may be null

(Note: We assume Application\_ID is not necessary when all fields are stored in one record, but this field can be included if it is required application data.)

#### Information and Database

Data Management

·

·

·

- Data Modeling and Database Models
- Database Management systems,
	- Entity-Relationships
- "DBMS in Construction Industry, Case studies"

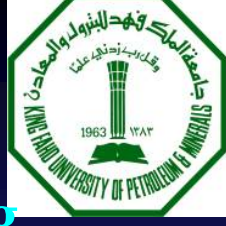

#### **PART - D: Computer application in estimating, planning and scheduling, etc**

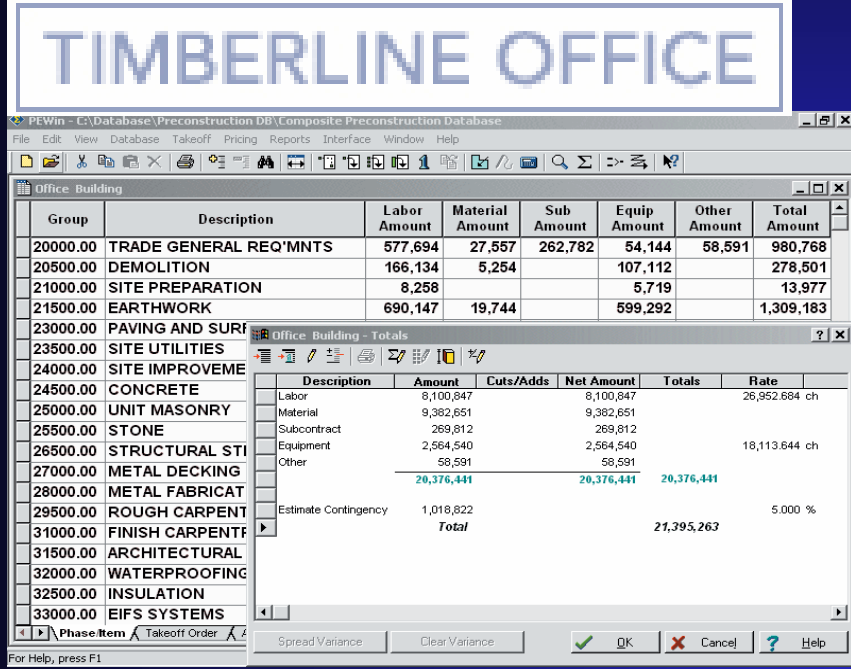

Hands on sessions with computer software such as Timberline, Primavera, Computer applications in contract administration, specification etc. This part will have lab exercise and computer lab

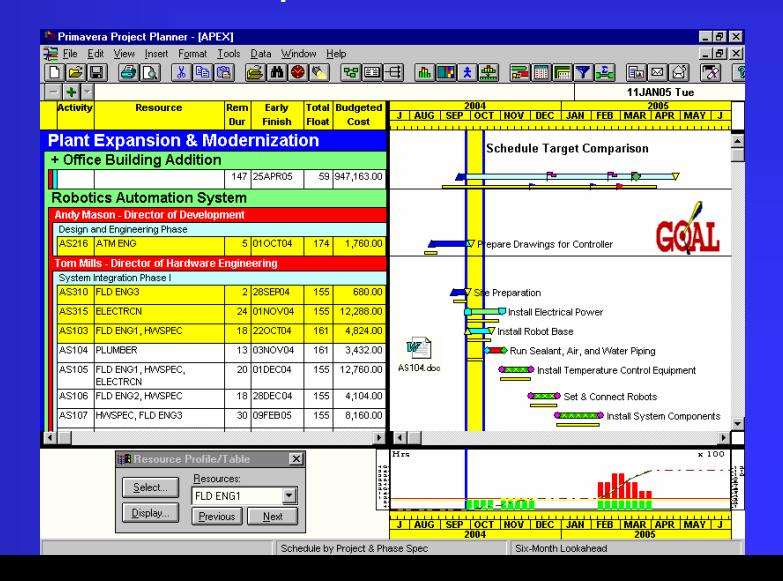

#### **PART - D: Computer application in estimating, plann**

 $-10x$ 

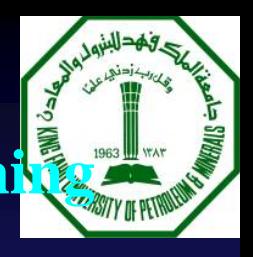

#### **and scheduling, etc**

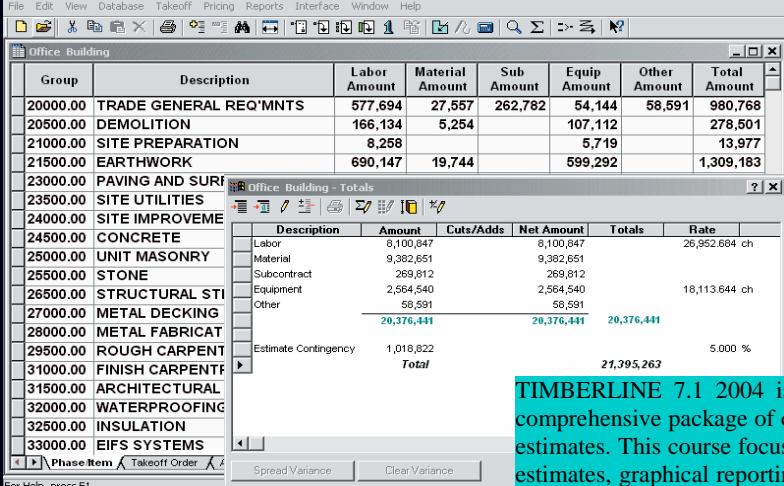

### **TIMBERLINE OFFICE**

4 is a computerized cost estimating software package for building estimates for construction projects. It has of cutting-edge estimating tools. Timberline Estimating Standard makes it easy to create, analyze and fine-tune your ocuses on creating new estimates using Timberline software, takeoff methods (quick, item and assembly), modifying perting and database development. This course teaches you how to set up resources, crews, labor and equipment rate tables. WBS codes, WBS libraries and estimate adjustments A comprehensive workbook and duplicate files of course work are provided for future reference. Hands-on computer lab time combined with lecture will ensure a good foundation for the software.

#### COURSE OUTLINE

The following topics are thoroughly covered in this course:

- •Review of fundamentals in cost aspects of construction,
- •Introduction to TIMBERLINE 7.1 2004 and basic fundamentals of computerized estimating
- • Setting Up an Estimate & Performing Quick Takeoff (Setting Up a New Estimate, Building Your Estimate, Working with the Spreadsheet)
- • Performing Item Takeoff & Working with Estimate Tools ( Assembly Takeoff, Using Assembly Takeoff Building More Assemblies)
- • Manipulating Estimates and Creating Reports (Revising Your Estimate, Working with Your Estimate, Printing Reports, Experimenting with Report Options)
- •Database structure and customization (Setting Up the Database, Creating Phases and Addons)

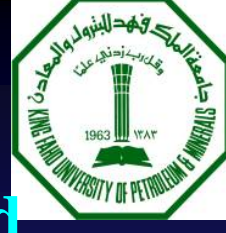

#### **PART - E: Future directions in computerized construction systems**

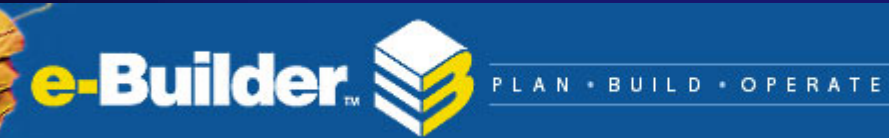

## *eConstruct*

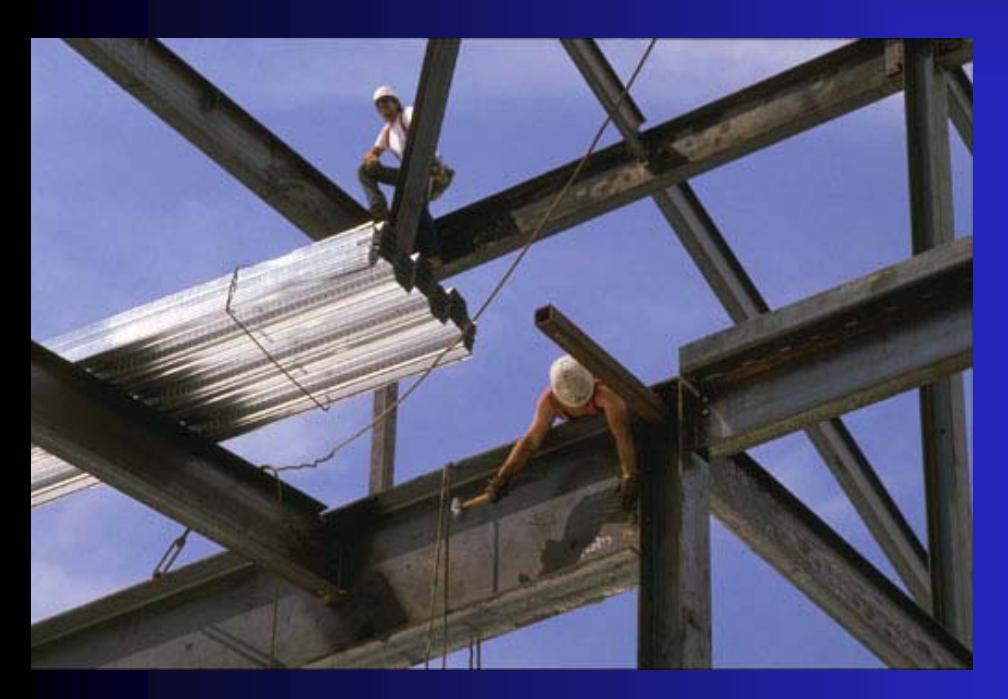

Overview of E-Construction, e-Procurement, Project Websites-**Tendering** Project Collaboration, Extranets, ,Building Information Modeling , Integrated building models ,Integrated project databases and Integrated Teams ,

e-project managem Virtual reality etc

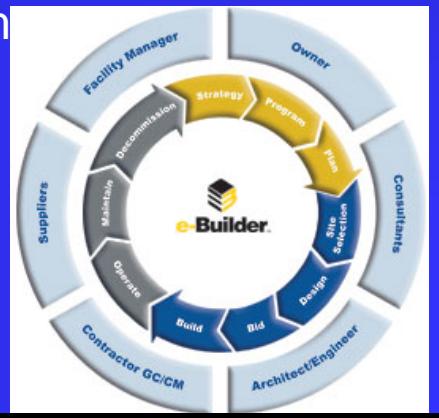

#### **PART - E: E-commerce /E-construction**

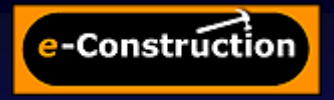

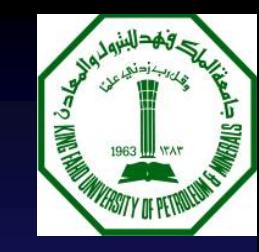

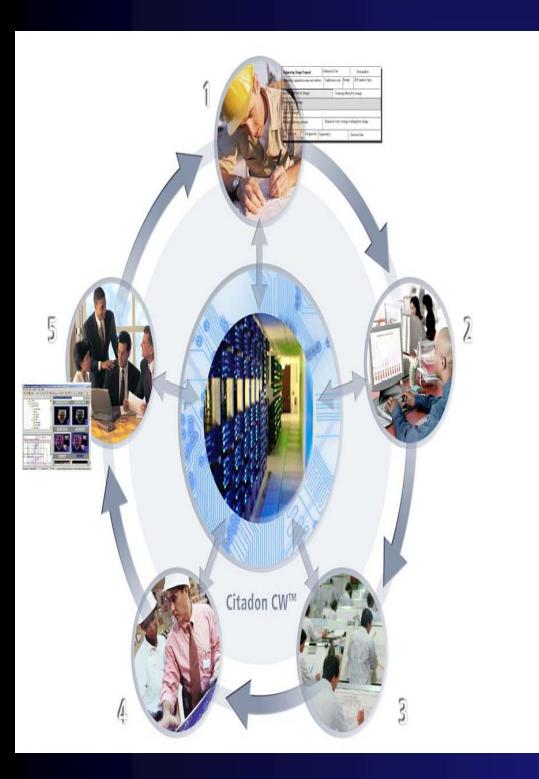

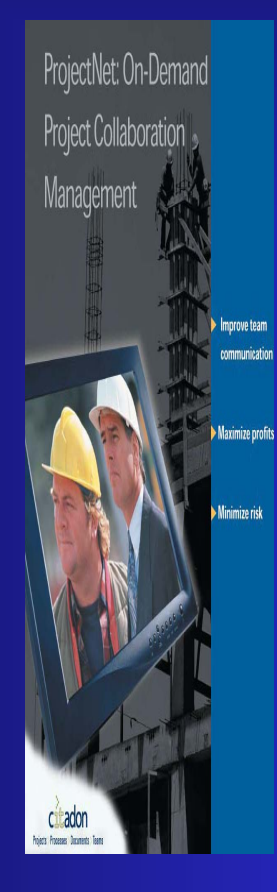

E-construction for the architecture/ engineering/ construction industry Internet-enabled econstruction processes and systems

E-construction technologies investigated include Web and Internet fundamentals, Web portals, .

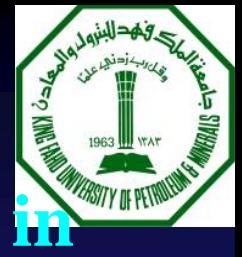

### **PART E: Virtual Reality Application Construction**

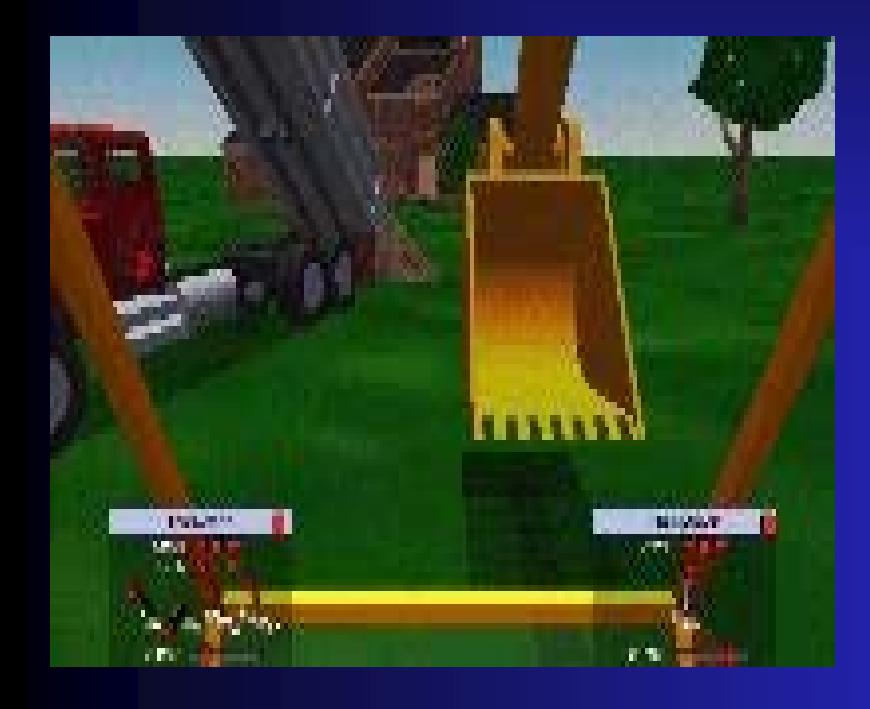

Virtual Reality application in Construction

VR Features VRMLVRML structure Case Studies

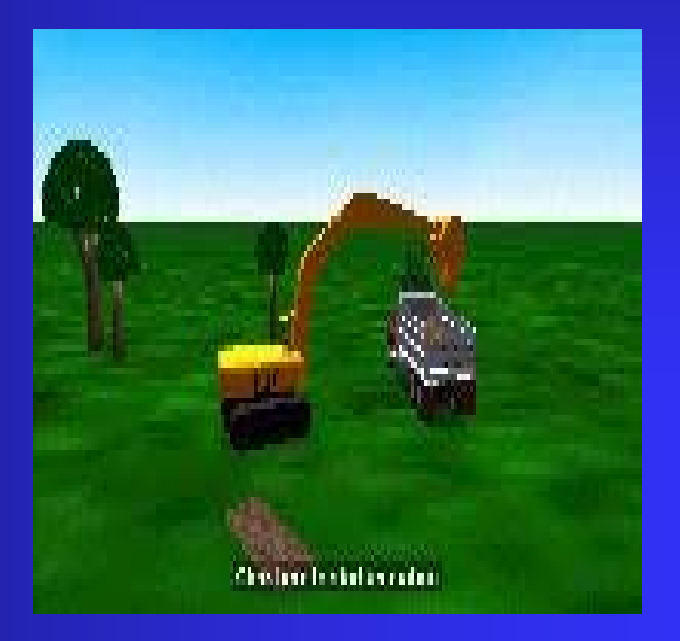

# **Attendance and Participation:**

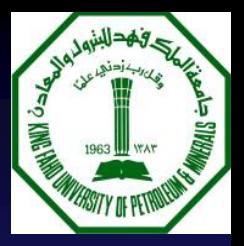

#### **Attendance and Participation:**

Regular class attendance is compulsory and **missing classes** will lower the component of the grade. Students are expected to attend all lectures, participate in the class discussion and submit all assignments on time.

#### **Article Presentation:**

Each student will present and prepare summary of journal article related to computer application in construction. With the approval of the instructor, the student will choose the journal article. Specific requirements will be distributed and discussed in class later.

# **Term Project:**

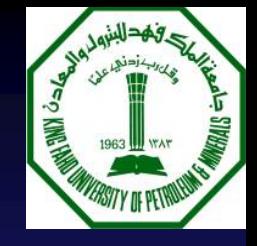

#### **PART F: Term Project:**

With the approval of the instructor, the student will work on term project. The term projects will involve an application analysis and design. Specific term project requirements will be distributed and discussed in class later

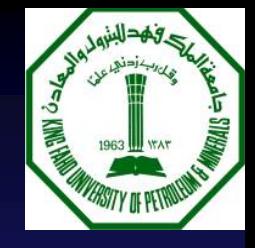

#### **GRADING**

Grading policy for this course will be based on the following  $\blacksquare$ table.

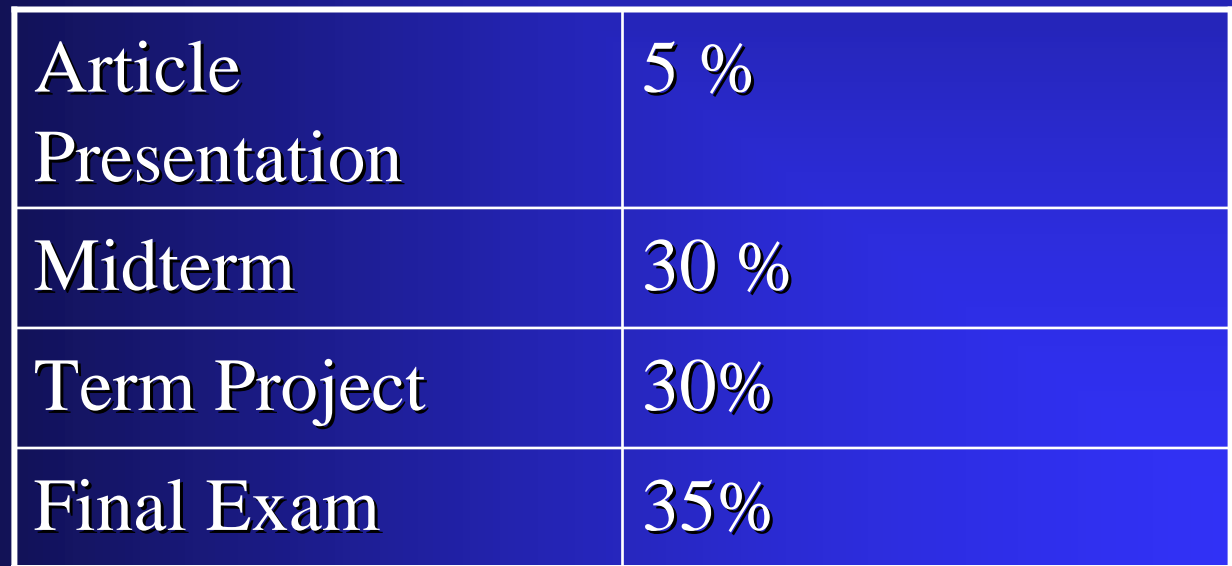

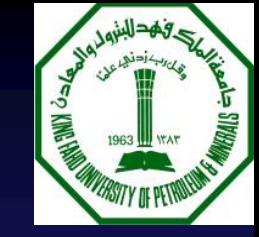

#### **SCHEDULE**

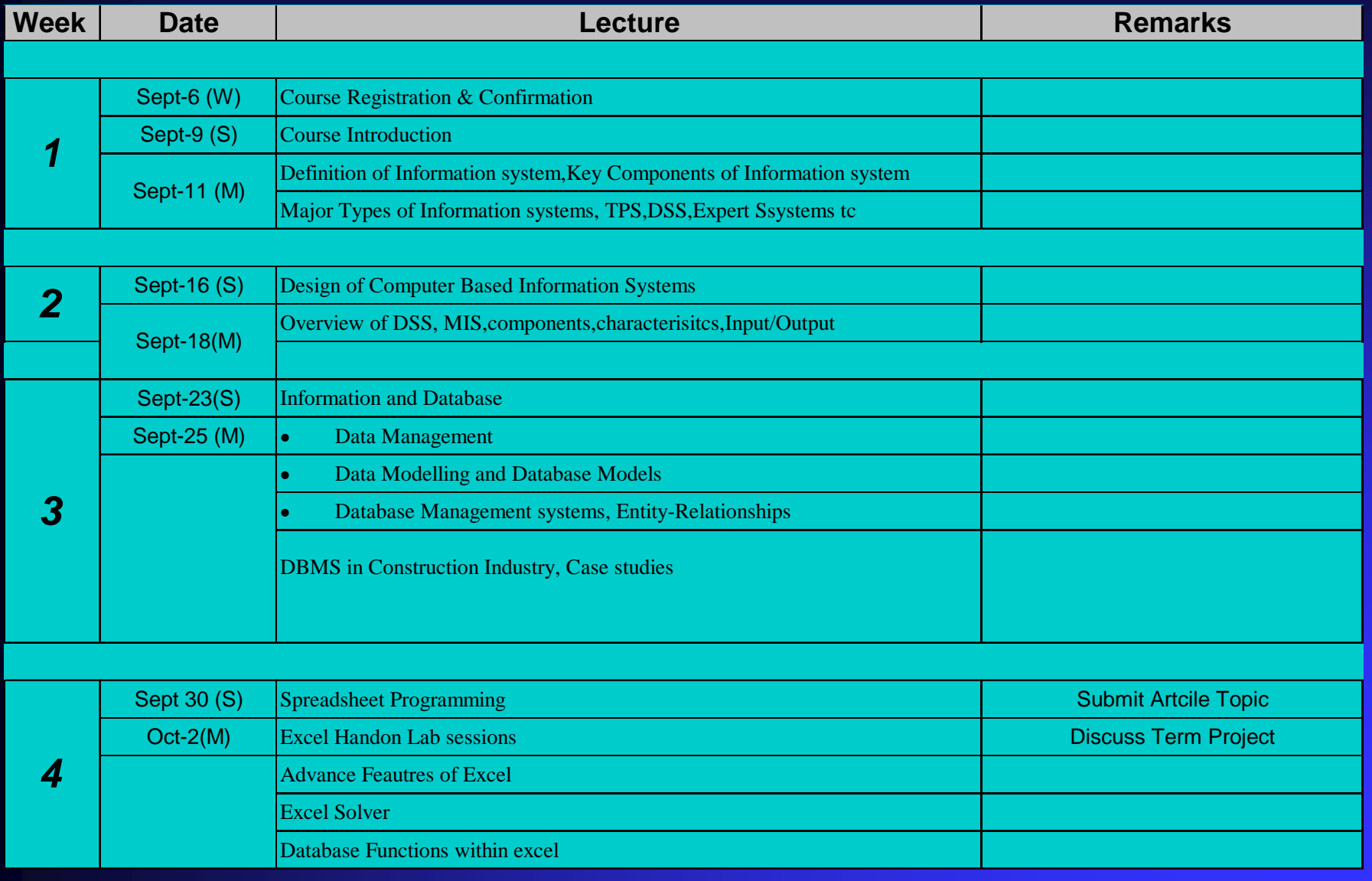

### **SCHEDULE**

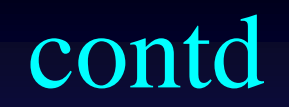

ANTISTICS OF BRIDE REGISTER

all SIMI

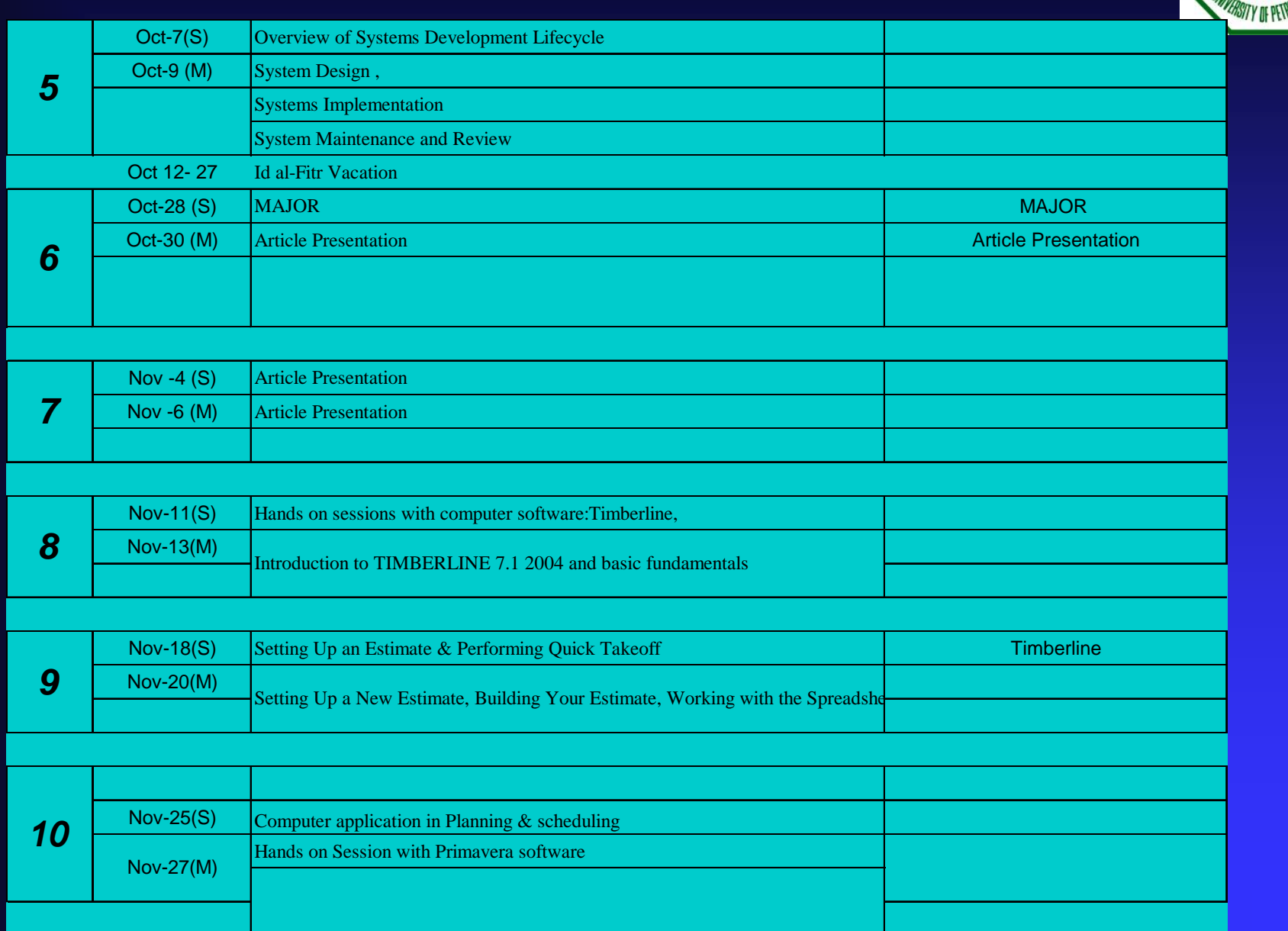

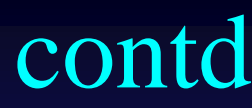

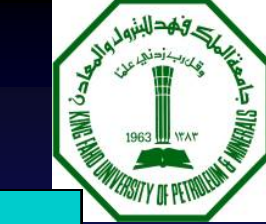

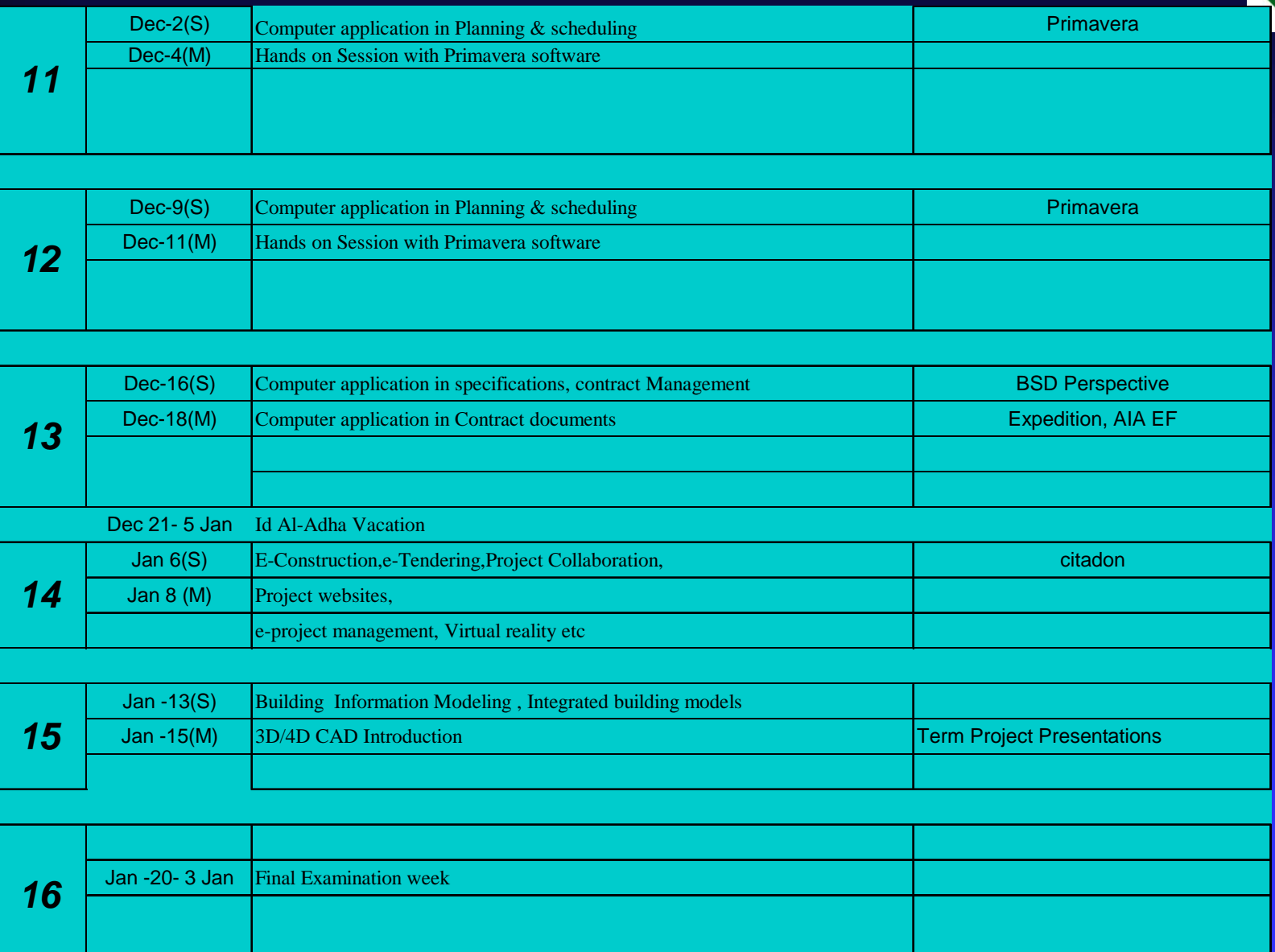

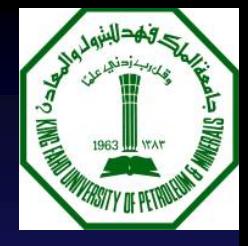

## Summary

**This is about YOUR** course **Basics of Information systems concepts** for Construction engineering & management management  $\blacksquare$  Work with the team Keep up with term project submissions  $\blacksquare$  Attend classes

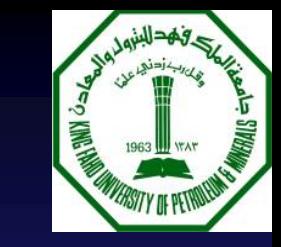

#### **THANK YOU**

QUESTIONS $\blacksquare$ 

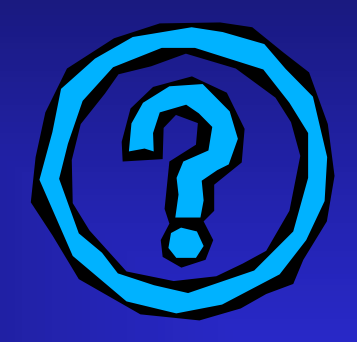